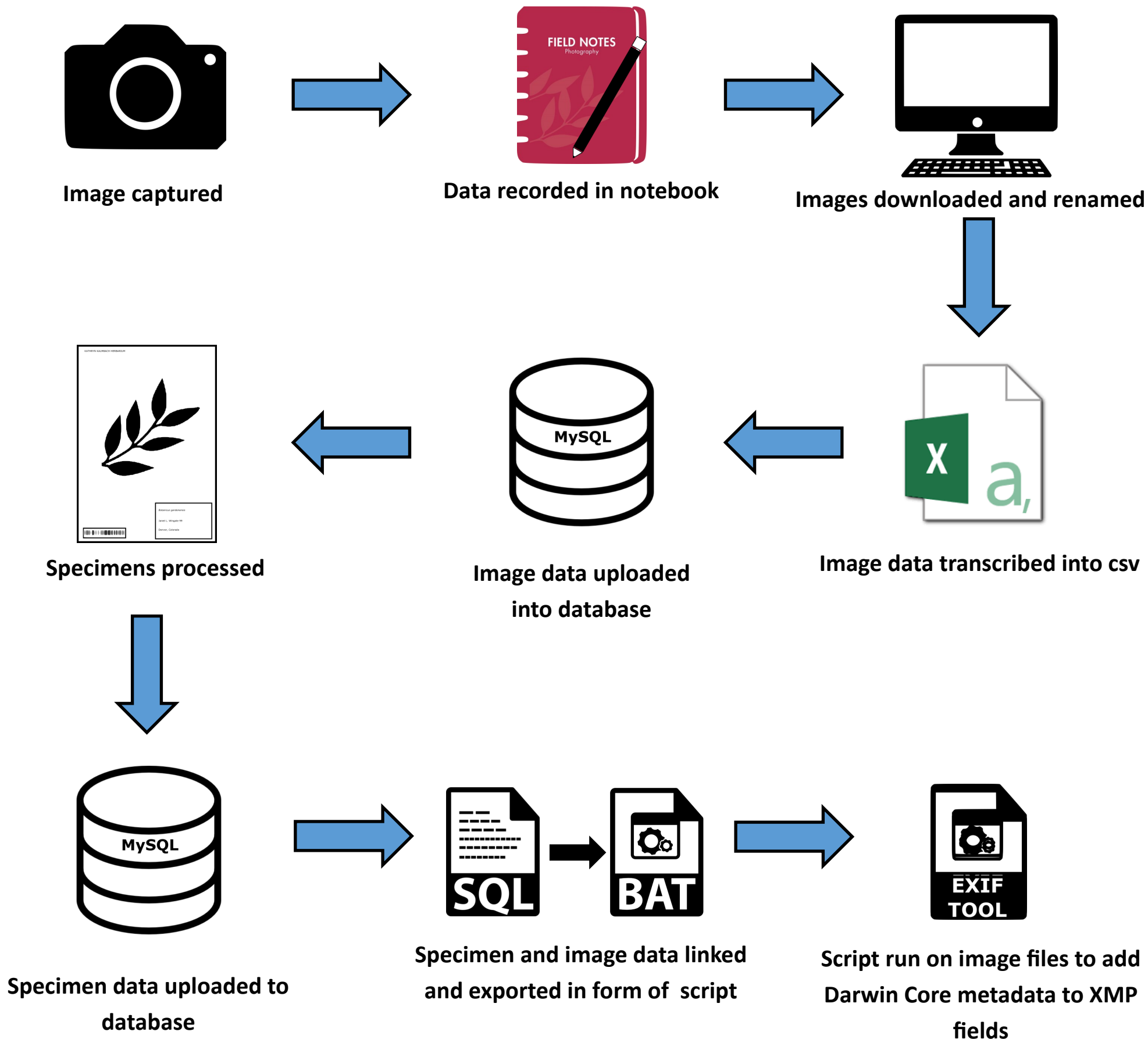

## **Workflow for Embedding Specimen Metadata into Field Images**